# 基于OpenGL可编程着色器实现基本图像形态学处理

# 刘 亮 李 辉 段 康 陕西长岭电子科技有限责任公司 陕西 宝鸡 721006

本文主要介绍了基于OpenGL可编程着色器实现基本图像形态学处理腐蚀、膨胀的方法,利用GPU并行 计算及硬件加速能力,可满足实时性较高应用场景下的图像处理要求。

关键词:OpenGL,可编程着色器,腐蚀,膨胀

# 1 概述

常用的图像形态学处理的方法包括腐蚀、膨胀、开 运算、闭运算、顶帽运算、底帽运算。腐蚀和膨胀是最 基本的处理方法,其它方法都是腐蚀和膨胀方法相互组 合产生的。本文主要介绍通过OpenGL可编程着色器实现 腐蚀、膨胀处理的方法。

## 2 腐蚀、膨胀原理

腐蚀和膨胀可看作图像A和结构元素B的卷积运算。 结构元素B的可以具有多种结构,如矩形结构、椭圆形结 构、十字交叉形结构等,一般采用行列均为奇数的矩阵 表示。在腐蚀和膨胀处理过程中,结构元素B的中心原点 在图像A上平移,类似卷积的形式重新计算图像A每个点 的值。本文中选择的结构元素为矩形结构。

图像A被结构元素B腐蚀,记为AOB。结构元素B为 值全为1的奇数行列矩阵,结构元素B在图像A上平移,选 择结构元素B在图像A上覆盖区域内的最小值,作为图像 A在结构元素B中心原点处的腐蚀后结果。

图像A被结构元素B膨胀,记为A⊕B。结构元素B为 值全为1的奇数行列矩阵,结构元素B在图像A上平移,选 择结构元素B在图像A上覆盖区域内的最大值,作为图像 A在结构元素B中心原点处的膨胀后结果。

## 3 OpenGL 着色器编程

OpenGL是用于渲染2D、3D矢量图形的跨语言、跨 平台的应用程序编程接口,用来绘制从简单的图形到 复杂的三维景象。OpenGL着色语言( Language,GLSL)是用来在OpenGL中着色编程的语 言,是一种具有C/C++风格的高级过程语言,着色器 是执行在GPU上的程序。着色器至少需要两个,分别 为顶点一个着色器(Vertex Shader)和一个片段着色器 (Fragment Shader)[1]。顶点着色器主要用于顶点变换, 片段着色器用于片段处理及图像渲染。

着色器编程初始化及绘制步骤如下:

1)创建着色器程序、顶点着色器和片段着色器;

2)上传顶点着色器、片段着色器代码并编译着色器 代码;

3)附加顶点着色器、片段着色器到着色器程序,并 编译顶点着色器、片段着色器;

4)链接着色器程序; 5)创建图像纹理,并上传纹理、设置纹理参数。 示例代码片段如下:  $g|sl = g|CreateProgram();$ 

vshader = glCreateShader(GL\_VERTEX\_SHADER); glShaderSource(vshader,1,&vert,0); fshader= glCreateShader(GL\_FRAGMENT\_SHADER); glShaderSource(fshader,1,&frag,0);

glCompileShader(vshader); glAttachShader(glsl,vshader); glCompileShader(fshader); glAttachShader(glsl,fshader); glLinkProgram(glsl);

 $samplerLoc = glGetUniformLocation(glsl,"o texture")$ ;  $sizeLoc = gIGetUniformLocation(glsl,"size")$ ;  $vLoc = gIGetAttributeLocation(glsl,"a position").$  $fLoc = gIGetAttribLocation(glsl," a textCoord")$ ;

#### glGenTextures(1,&tex);

glActiveTexture(GL\_TEXTURE1);

glBindTexture(GL\_TEXTURE\_2D,tex);

glPixelStorei(GL UNPACK ALIGNMENT, 1);

glTexImage2D(GL\_TEXTURE\_2D,0,GL\_RGBA,img.

width(),img.height(),0,GL\_RGBA,GL\_UNSIGNED\_ BYTE,img.bits());

glTexParameteri(GL\_TEXTURE\_2D,GL\_TEXTURE\_

#### MIN\_FILTER,GL\_LINEAR);

glTexParameteri(GL\_TEXTURE\_2D,GL\_TEXTURE\_ MAG\_FILTER,GL\_LINEAR);

glTexParameteri(GL\_TEXTURE\_2D,GL\_TEXTURE\_ WRAP\_S,GL\_CLAMP\_TO\_BORDER);

glTexParameteri(GL\_TEXTURE\_2D,GL\_TEXTURE\_ WRAP\_T,GL\_CLAMP\_TO\_BORDER);

上述代码中初始化着色器程序glsl, 编译顶点着色器 vshader和片段着色器fshader,并链接着色器。创建纹理 对象tex,并将图像img数据上传至纹理对象tex中。

OpenGL在绘制图像时,启用着色器程序将OpenGL 渲染管线切换至着色器模式,并使用当前着色器进行渲 染。着色器根据顶点位置对纹理进行采样,对采样位置 处像素值进行计算,完成腐蚀和膨胀处理。

#### 4 着色器实现腐蚀、膨胀处理

腐蚀、膨胀主要在片段着色器中完成。以纹理坐标 为中心,根据结构元素B的大小,计算结构元素B覆盖区 域内所有元素的纹理坐标位置,对这些位置进行纹理采 样,获取该区域内像素值,计算最大值和最小值,当腐 蚀处理时,将最小值作为最终输出像素值,当膨胀处理 时,将最大值作为最终输出像素值。

腐蚀时片段着色器代码示例如下: for (int i = -3; i <= 3; i++) { for (int  $j = -3$ ;  $j \le 3$ ;  $j++)$  { float  $x = v$  texCoord.x + i \* delta; float  $y = v$ \_texCoord.y + j \* delta; vec4 color = texture2D(o texture, vec2(x, y));  $outColor = min(outColor, color);$ } }

上述片段中, 结构元素的行列大小均为7, v

texCoord为纹理坐标,delta为纹理像素偏移,texture2D为 纹理采样函数, o texture为纹理对象, color为纹理采样像 素值。将结构元素B中所覆盖区域内纹理采样,寻找最小 值作为输出像素。

当膨胀时,将"outColor=min(outColor,color);"替换 为 "outColor = max(outColor,color);" 即可,其中min函数为 计算并返回outColor和color中的较小值,max函数计算并 返回outColor和color较大值。

通过着色器实现的腐蚀、膨胀处理效果如图1所示。

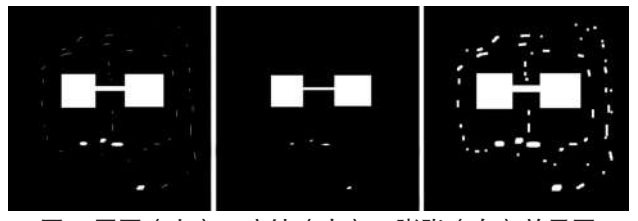

图1 原图(左)、腐蚀(中)、膨胀(右)效果图

如图1所示,腐蚀将滤除图像噪声或细小部分,缩 小图像,膨胀将对图像所占区域放大、增强。本文示例 中,图像的宽高尺寸512,以30帧/秒速度处理图像,使 用OpenGL着色器实现腐蚀或膨胀功能时, 2450M平台下)占用率不足1%, 充分利用GPU并行处理及 硬件加速能力。

#### 5 结束语

腐蚀、膨胀等图像形态学处理可以实现图像滤除噪 声、图像增强等功能,腐蚀、膨胀处理的叠加使用,也 可达到不同的图像处理效果。通过OpenGL着色器编程, 可以方便的将图像处理算法在GPU中实现,有效利用 GPU并行计算硬件加速能力,可应用实时性要求较高的 雷达图像显示滤波、增强等场景。

#### 参考文献:

[1][美]Richard S Wright, 等.OpenGL超级宝典(第5 版)[M].付飞,等,译.北京:人民邮电出版社,2012:164.